# Package 'CoOL'

October 12, 2022

Type Package Title Causes of Outcome Learning Version 1.1.2 Date 2022-05-23 Maintainer Andreas Rieckmann <aric@sund.ku.dk> Description Implementing the computational phase of the Causes of Outcome Learning approach as described in Rieckmann, Dworzynski, Arras, Lapuschkin, Samek, Arah, Rod, Ekstrom. 2022. Causes of outcome learning: A causal inference-inspired machine learning approach to disentangling common combinations of potential causes of a health outcome. Interna-tional Journal of Epidemiology [<doi:10.1093/ije/dyac078>](https://doi.org/10.1093/ije/dyac078). The optional 'ggtree' package can be obtained through Bioconductor.

#### URL <https://bioconductor.org>

License GPL-2

Imports Rcpp, data.table, pROC, graphics, mltools, stats, plyr, ggplot2, ClustGeo, wesanderson, grDevices

Suggests ggtree, imager

LinkingTo Rcpp, RcppArmadillo

Encoding UTF-8

RoxygenNote 7.2.0

NeedsCompilation yes

Author Andreas Rieckmann [aut, cre], Piotr Dworzynski [aut], Leila Arras [ctb], Claus Thorn Ekstrom [aut]

Repository CRAN

Date/Publication 2022-05-24 10:20:05 UTC

# <span id="page-1-0"></span>R topics documented:

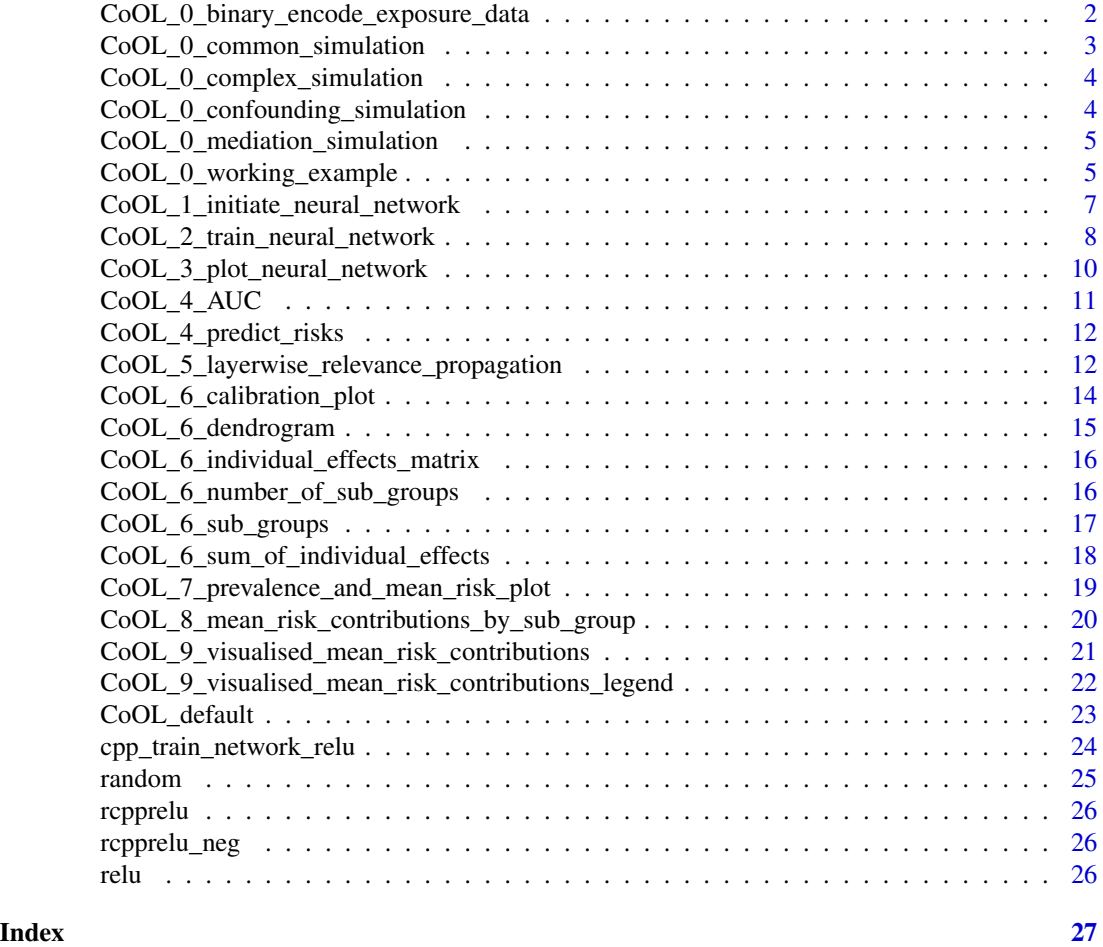

CoOL\_0\_binary\_encode\_exposure\_data

*Binary encode exposure data*

# Description

This function binary encodes the exposure data set so that each category is coded 0 and 1 (e.g. the variable sex will be two variables men (1/0) and women (0/1)).

# Usage

CoOL\_0\_binary\_encode\_exposure\_data(exposure\_data)

# Arguments

exposure\_data The exposure data set.

# <span id="page-2-0"></span>Value

Data frame with the expanded exposure data, where all variables are binary encoded.

#### References

Rieckmann, Dworzynski, Arras, Lapuschkin, Samek, Arah, Rod, Ekstrom. 2022. Causes of outcome learning: A causal inference-inspired machine learning approach to disentangling common combinations of potential causes of a health outcome. International Journal of Epidemiology <https://doi.org/10.1093/ije/dyac078>

#### Examples

#See the example under CoOL\_0\_working\_example

CoOL\_0\_common\_simulation

*Common example*

#### Description

To reproduce the common causes example.

#### Usage

CoOL\_0\_common\_simulation(n)

# Arguments

n number of observations for the synthetic data.

#### Value

A data frame with the columns Y, A, B, C, D, E, F and n rows.

#### References

Rieckmann, Dworzynski, Arras, Lapuschkin, Samek, Arah, Rod, Ekstrom. 2022. Causes of outcome learning: A causal inference-inspired machine learning approach to disentangling common combinations of potential causes of a health outcome. International Journal of Epidemiology <https://doi.org/10.1093/ije/dyac078>

<span id="page-3-0"></span>CoOL\_0\_complex\_simulation

*Complex example*

# Description

To reproduce the complex example.

#### Usage

CoOL\_0\_complex\_simulation(n)

#### **Arguments**

n number of observations for the synthetic data.

#### Value

A data frame with the columns Y, Physically\_active, Low\_SES, Mutation\_X, LDL, Night\_shifts, Air\_pollution and n rows.

# References

Rieckmann, Dworzynski, Arras, Lapuschkin, Samek, Arah, Rod, Ekstrom. 2022. Causes of outcome learning: A causal inference-inspired machine learning approach to disentangling common combinations of potential causes of a health outcome. International Journal of Epidemiology <https://doi.org/10.1093/ije/dyac078>

CoOL\_0\_confounding\_simulation

*Confounding example*

# Description

To reproduce the confounding example.

#### Usage

```
CoOL_0_confounding_simulation(n)
```
#### Arguments

n number of observations for the synthetic data.

# Value

A data frame with the columns Y, A, B, C, D, E, F and n rows.

#### <span id="page-4-0"></span>References

Rieckmann, Dworzynski, Arras, Lapuschkin, Samek, Arah, Rod, Ekstrom. 2022. Causes of outcome learning: A causal inference-inspired machine learning approach to disentangling common combinations of potential causes of a health outcome. International Journal of Epidemiology <https://doi.org/10.1093/ije/dyac078>

CoOL\_0\_mediation\_simulation

*Mediation example*

# Description

To reproduce the mediation example.

#### Usage

CoOL\_0\_mediation\_simulation(n)

#### Arguments

n number of observations for the synthetic data.

#### Value

A data frame with the columns Y, A,B ,C, D, E, F and n rows.

#### References

Rieckmann, Dworzynski, Arras, Lapuschkin, Samek, Arah, Rod, Ekstrom. 2022. Causes of outcome learning: A causal inference-inspired machine learning approach to disentangling common combinations of potential causes of a health outcome. International Journal of Epidemiology <https://doi.org/10.1093/ije/dyac078>

CoOL\_0\_working\_example

*CoOL working example with sex, drug A, and drug B*

#### Description

To reproduce the CoOL working example with sex, drug A, and drug B.

#### Usage

CoOL\_0\_working\_example(n)

#### Arguments

n number of observations for the synthetic data.

#### Value

A data frame with the columns Y, sex, drug\_a, drug\_b and rows equal to n.

#### References

Rieckmann, Dworzynski, Arras, Lapuschkin, Samek, Arah, Rod, Ekstrom. 2022. Causes of outcome learning: A causal inference-inspired machine learning approach to disentangling common combinations of potential causes of a health outcome. International Journal of Epidemiology <https://doi.org/10.1093/ije/dyac078>

#### Examples

```
while (FALSE) {
library(CoOL)
 set.seed(1)
 data <- CoOL_0_working_example(n=10000)
 outcome_data <- data[,1]
 exposure_data <- data[,-1]
 exposure_data <- CoOL_0_binary_encode_exposure_data(exposure_data)
 model <- CoOL_1_initiate_neural_network(inputs=ncol(exposure_data),
 output = outcome_data,hidden=5)
model <- CoOL_2_train_neural_network(lr = 1e-4,X_train=exposure_data,
 Y_train=outcome_data,X_test=exposure_data, Y_test=outcome_data,
 model=model, epochs=1000,patience = 200, input_parameter_reg = 1e-3
 ) # Train the non-negative model (The model can be retrained)
 model <- CoOL_2_train_neural_network(lr = 1e-5,X_train=exposure_data,
 Y_train=outcome_data,X_test=exposure_data, Y_test=outcome_data, model=model,
 epochs=1000,patience = 100, input_parameter_reg = 1e-3)
 # Train the non-negative model (The model can be retrained)
 model <- CoOL_2_train_neural_network(lr = 1e-6,X_train=exposure_data,
 Y_train=outcome_data,X_test=exposure_data, Y_test=outcome_data, model=model,
 epochs=1000,patience = 50, input_parameter_reg = 1e-3
 ) # Train the non-negative model (The model can be retrained)
 plot(model$train_performance,type='l',yaxs='i',ylab="Mean squared error",
 xlab="Epochs",main="A) Performance during training\n\n",
 ylim=quantile(model$train_performance,c(0,.975))) # Model performance
 CoOL_3_plot_neural_network(model,names(exposure_data),5/max(model[[1]]),
 title = "B) Model connection weights\nand intercepts") # Model visualization
 CoOL_4_AUC(outcome_data,exposure_data,model,
 title = "C) Receiver operating\ncharacteristic curve") # AUC
 risk_contributions <- CoOL_5_layerwise_relevance_propagation(exposure_data,model
 ) # Risk contributions
 CoOL_6_number_of_sub_groups(risk_contributions = risk_contributions,
 low_number = 1, high_number = 5)
 CoOL_6_dendrogram(risk_contributions,number_of_subgroups = 3,
 title = "D) Dendrogram with 3 sub-groups") # Dendrogram
 sub_groups <- CoOL_6_sub_groups(risk_contributions,number_of_subgroups = 3
 ) # Assign sub-groups
```

```
CoOL_6_calibration_plot(exposure_data = exposure_data,
outcome_data = outcome_data, model = model, sub_groups = sub_groups)
CoOL_7_prevalence_and_mean_risk_plot(risk_contributions,sub_groups,
title = "E) Prevalence and mean risk of sub-groups") # Prevalence and mean risk plot
results <- CoOL_8_mean_risk_contributions_by_sub_group(risk_contributions,
sub_groups,outcome_data = outcome_data,exposure_data = exposure_data,
model=model,exclude_below = 0.01) # Mean risk contributions by sub-groups
CoOL_9_visualised_mean_risk_contributions(results = results, sub_groups = sub_groups)
CoOL_9_visualised_mean_risk_contributions_legend(results = results)
}
```
CoOL\_1\_initiate\_neural\_network *Initiates a non-negative neural network*

#### **Description**

This function initiates a non-negative neural network. The one-hidden layer non-negative neural network is designed to resemble a DAG with hidden synergistic components. With the model, we intend to learn the various synergistic interactions between the exposures and outcome. The model needs to be non-negative and estimate the risk on an additive scale. Neural networks include hidden activation functions (if the sum of the input exceeds a threshold, information is passed on), which can model minimum threshold values of interactions between exposures. We need to specify the upper limit of the number of possible hidden activation functions and through model fitting, the model may be able to learn both stand-alone and synergistically interacting factors.

#### Usage

CoOL\_1\_initiate\_neural\_network(inputs, output, hidden = 10)

#### Arguments

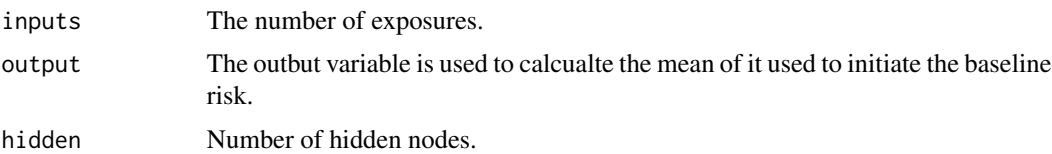

#### Details

The non-negative neural network can be denoted as:

$$
P(Y = 1|X^+) = \sum_{j} \left( w_{j,k}^+ ReLU_j \left( \sum_{i} (w_{i,j}^+ X_i^+) + b_j^- \right) \right) + R^b
$$

#### Value

A list with connection weights, bias weights and meta data.

#### <span id="page-7-0"></span>References

Rieckmann, Dworzynski, Arras, Lapuschkin, Samek, Arah, Rod, Ekstrom. 2022. Causes of outcome learning: A causal inference-inspired machine learning approach to disentangling common combinations of potential causes of a health outcome. International Journal of Epidemiology <https://doi.org/10.1093/ije/dyac078>

#### Examples

#See the example under CoOL\_0\_working\_example

CoOL\_2\_train\_neural\_network

*Training the non-negative neural network*

#### Description

This function trains the non-negative neural network. Fitting the model is done in a step-wise procedure one individual at a time, where the model estimates individual's risk of the disease outcome, estimates the prediction's residual error and adjusts the model parameters to reduce this error. By iterating through all individuals for multiple epochs (one complete iterations through all individuals is called an epoch), we end with parameters for the model, where the errors are smallest possible for the full population. The model fit follows the linear expectation that synergism is a combined effect larger than the sum of independent effects. The initial values, derivatives, and learning rates are described in further detail in the Supplementary material. The non-negative model ensures that the predicted value cannot be negative. The model does not prevent estimating probabilities above 1, but this would be unlikely, as risks of disease and mortality even for high risk groups in general are far below 1. The use of a test dataset does not seem to assist deciding on the optimal number of epochs possibly due to the constrains due to the non-negative assumption. We suggest splitting data into a train and test data set, such that findings from the train data set can be confirmed in the test data set before developing hypotheses.

#### Usage

```
CoOL_2_train_neural_network(
  X_train,
  Y_train,
  X_test,
  Y_test,
  C_{\text{train}} = 0,
  C_{\text{test}} = 0,
  model,
  lr = c(1e-04, 1e-05, 1e-06),
  epochs = 2000,
  patience = 100,
  monitor = TRUE,
  plot_and_evaluation_frequency = 50,
```
# CoOL\_2\_train\_neural\_network 9

```
input_parameter_reg = 0.001,
 splitne_df = 10,
 restore_par_options = TRUE,
 drop_out = 0,fix_baseline_risk = -1,
 ipw = 1)
```
# Arguments

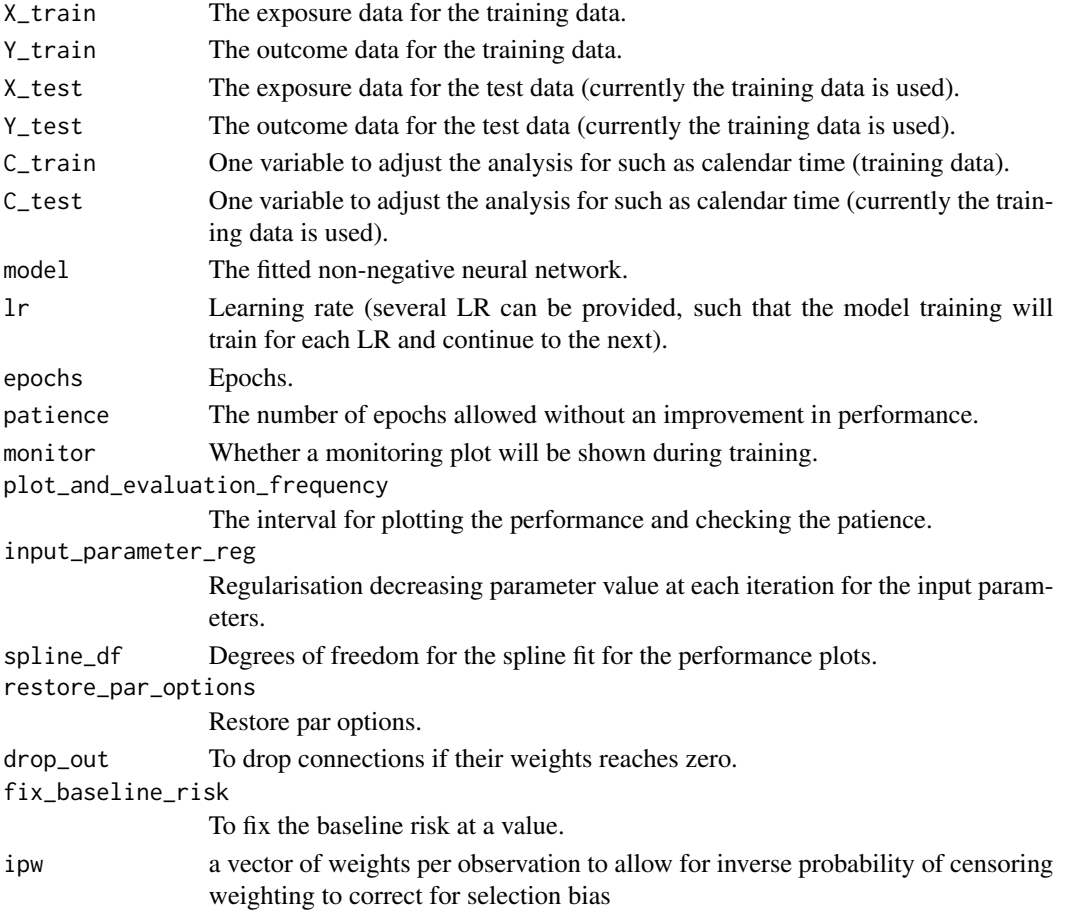

#### Value

An updated list of connection weights, bias weights and meta data.

#### References

Rieckmann, Dworzynski, Arras, Lapuschkin, Samek, Arah, Rod, Ekstrom. 2022. Causes of outcome learning: A causal inference-inspired machine learning approach to disentangling common combinations of potential causes of a health outcome. International Journal of Epidemiology <https://doi.org/10.1093/ije/dyac078>

#### Examples

#See the example under CoOL\_0\_working\_example

CoOL\_3\_plot\_neural\_network

*Plotting the non-negative neural network*

#### Description

This function plots the non-negative neural network

#### Usage

```
CoOL_3_plot_neural_network(
  model,
  names,
  arrow_size = NA,
  title = "Model connection weights and intercepts",
  restore_par_options = TRUE
)
```
#### Arguments

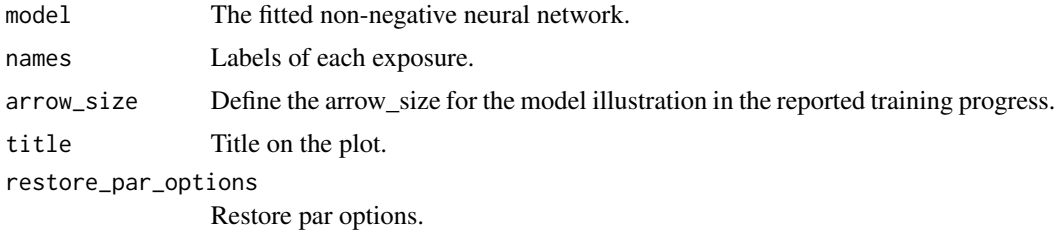

#### Value

A plot visualizing the connection weights.

#### References

Rieckmann, Dworzynski, Arras, Lapuschkin, Samek, Arah, Rod, Ekstrom. 2022. Causes of outcome learning: A causal inference-inspired machine learning approach to disentangling common combinations of potential causes of a health outcome. International Journal of Epidemiology <https://doi.org/10.1093/ije/dyac078>

#### Examples

<span id="page-9-0"></span>

<span id="page-10-0"></span>

# Description

Plot the ROC AUC

# Usage

```
CoOL_4_AUC(
  outcome_data,
  exposure_data,
 model,
  title = "Receiver operating\ncharacteristic curve",
  restore_par_options = TRUE
\mathcal{E}
```
# Arguments

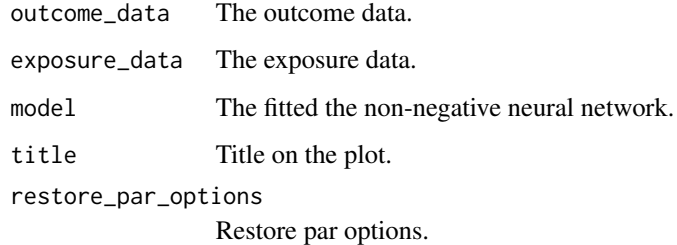

# Value

A plot of the ROC and the ROC AUC value.

# References

Rieckmann, Dworzynski, Arras, Lapuschkin, Samek, Arah, Rod, Ekstrom. 2022. Causes of outcome learning: A causal inference-inspired machine learning approach to disentangling common combinations of potential causes of a health outcome. International Journal of Epidemiology <https://doi.org/10.1093/ije/dyac078>

# Examples

<span id="page-11-0"></span>CoOL\_4\_predict\_risks *Predict the risk of the outcome using the fitted non-negative neural network*

#### Description

Predict the risk of the outcome using the fitted non-negative neural network.

#### Usage

CoOL\_4\_predict\_risks(X, model)

#### Arguments

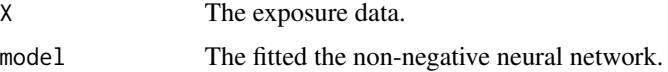

#### Value

A vector with the predicted risk of the outcome for each individual.

#### References

Rieckmann, Dworzynski, Arras, Lapuschkin, Samek, Arah, Rod, Ekstrom. 2022. Causes of outcome learning: A causal inference-inspired machine learning approach to disentangling common combinations of potential causes of a health outcome. International Journal of Epidemiology <https://doi.org/10.1093/ije/dyac078>

#### Examples

#See the example under CoOL\_0\_working\_example

CoOL\_5\_layerwise\_relevance\_propagation

*Layer-wise relevance propagation of the fitted non-negative neural network*

# Description

Calculates risk contributions for each exposure and a baseline using layer-wise relevance propagation of the fitted non-negative neural network and data.

#### Usage

CoOL\_5\_layerwise\_relevance\_propagation(X, model)

#### **Arguments**

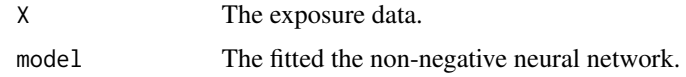

#### Details

For each individual:

$$
P(Y = 1|X^{+}) = R^{b} + \sum_{i} R_{i}^{X}
$$

The below procedure is conducted for all individuals in a one by one fashion. The baseline risk, \$R^b\$, is simply parameterised in the model. The decomposition of the risk contributions for exposures, \$R^X\_i\$, takes 3 steps:

Step 1 - Subtract the baseline risk, \$R^b\$:

$$
R_k^X = P(Y = 1|X^+) - R^b
$$

Step 2 - Decompose to the hidden layer:

$$
R_j^X = \frac{H_j w_{j,k}}{\sum_j (H_j w_{j,k})} R_k^X
$$

Where  $H_j$ \$ is the value taken by each of the  $RELU(j)$  \$ functions for the specific individual. Step 3 - Hidden layer to exposures:

$$
R_i^X = \sum_j \Big( \frac{X_i^+ w_{i,j}}{\sum_i (X_i^+ w_{i,j})} R_j^X \Big)
$$

This creates a dataset with the dimensions equal to the number of individuals times the number of exposures plus a baseline risk value, which can be termed a risk contribution matrix. Instead of exposure values, individuals are given risk contributions,  $R^{\wedge}X_i$ .

#### Value

A data frame with the risk contribution matrix [number of individuals, risk contributors + the baseline risk].

#### References

Rieckmann, Dworzynski, Arras, Lapuschkin, Samek, Arah, Rod, Ekstrom. 2022. Causes of outcome learning: A causal inference-inspired machine learning approach to disentangling common combinations of potential causes of a health outcome. International Journal of Epidemiology <https://doi.org/10.1093/ije/dyac078>

#### Examples

<span id="page-13-0"></span>CoOL\_6\_calibration\_plot

*Calibration curve*

#### Description

Shows the calibration curve e.i. the predicted risk vs the actual risk by subgroups.

# Usage

```
CoOL_6_calibration_plot(
  exposure_data,
  outcome_data,
 model,
  sub_groups,
  ipw = 1,
  restore_par_options = TRUE
)
```
#### Arguments

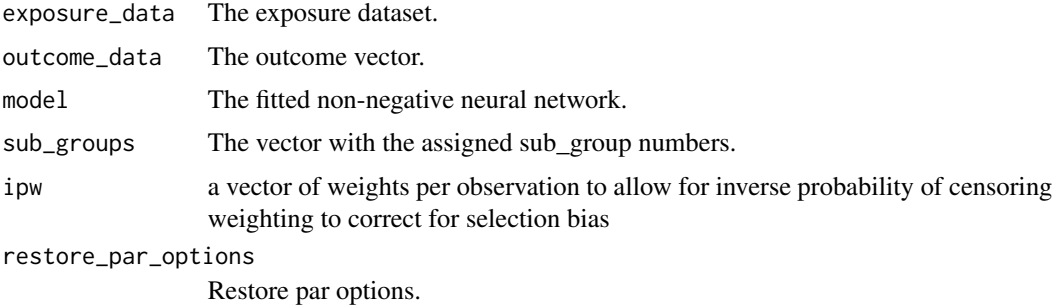

#### Value

A calibration curve.

#### References

Rieckmann, Dworzynski, Arras, Lapuschkin, Samek, Arah, Rod, Ekstrom. 2022. Causes of outcome learning: A causal inference-inspired machine learning approach to disentangling common combinations of potential causes of a health outcome. International Journal of Epidemiology <https://doi.org/10.1093/ije/dyac078>

#### Examples

# <span id="page-14-0"></span>Description

Calculates presents a dendrogram coloured by the pre-defined number of sub-groups and provides the vector with sub-groups.

# Usage

```
CoOL_6_dendrogram(
  risk_contributions,
  number_of_subgroups = 3,
  title = "Dendrogram",
  colours = NA,
 ipw = 1)
```
# Arguments

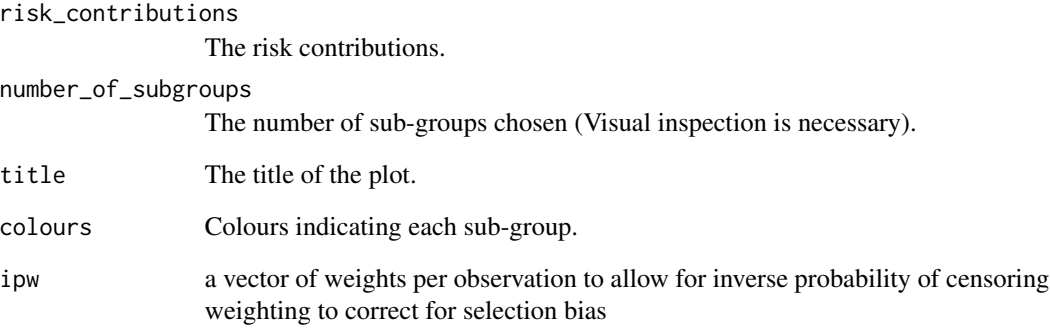

# Value

A dendrogram illustrating similarities between individuals based on their risk contributions.

# Examples

<span id="page-15-0"></span>CoOL\_6\_individual\_effects\_matrix

*Risk contribution matrix based on individual effects (had all other exposures been set to zero)*

#### Description

Estimating the risk contribution for each exposure if each individual had been exposed to only one exposure, with the value the individual actually had.

#### Usage

CoOL\_6\_individual\_effects\_matrix(X, model)

#### Arguments

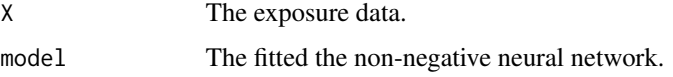

#### Value

A matrix [Number of individuals, exposures] with the estimated individual effects by each exposure had all other values been set to zero.

#### References

Rieckmann, Dworzynski, Arras, Lapuschkin, Samek, Arah, Rod, Ekstrom. 2022. Causes of outcome learning: A causal inference-inspired machine learning approach to disentangling common combinations of potential causes of a health outcome. International Journal of Epidemiology <https://doi.org/10.1093/ije/dyac078>

# Examples

#See the example under CoOL\_0\_working\_example

CoOL\_6\_number\_of\_sub\_groups

*Number of subgroups*

# Description

Calculates the mean distance by several number of subgroups to determine the optimal number of subgroups.

# <span id="page-16-0"></span>CoOL\_6\_sub\_groups 17

# Usage

```
CoOL_6_number_of_sub_groups(
  risk_contributions,
  low_number = 1,
 high_number = 5,
  ipw = 1,
  restore_par_options = TRUE
\lambda
```
# Arguments

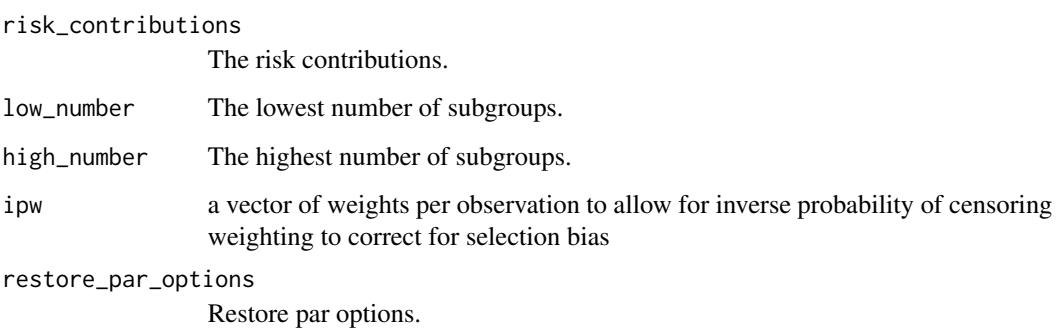

#### Value

A plot of the mean distance by the number of subgroups. The mean distance converges when the optimal number of subgroups are found.

#### Examples

#See the example under CoOL\_0\_working\_example

CoOL\_6\_sub\_groups *Assign sub-groups*

# Description

Calculates presents a dendrogram coloured by the pre-defined number of sub-groups and provides the vector with sub-groups.

# Usage

```
CoOL_6_sub_groups(risk_contributions, number_of_subgroups = 3, ipw = 1)
```
#### <span id="page-17-0"></span>Arguments

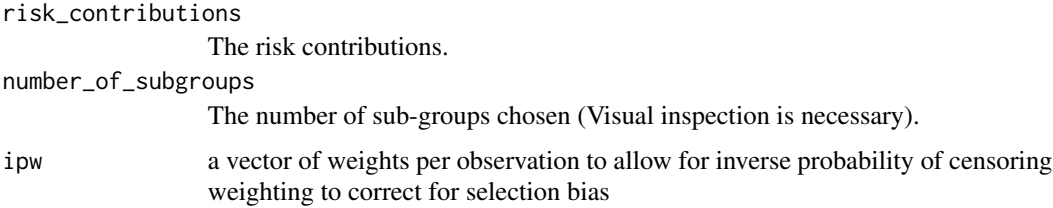

#### Value

A vector [number of individuals] with an assigned sub-group.

#### References

Rieckmann, Dworzynski, Arras, Lapuschkin, Samek, Arah, Rod, Ekstrom. 2022. Causes of outcome learning: A causal inference-inspired machine learning approach to disentangling common combinations of potential causes of a health outcome. International Journal of Epidemiology <https://doi.org/10.1093/ije/dyac078>

# Examples

#See the example under CoOL\_0\_working\_example

CoOL\_6\_sum\_of\_individual\_effects

*Predict the risk based on the sum of individual effects*

# Description

By summing the through the risk as if each individual had been exposed to only one exposure, with the value the individual actually had.

#### Usage

```
CoOL_6_sum_of_individual_effects(X, model)
```
#### Arguments

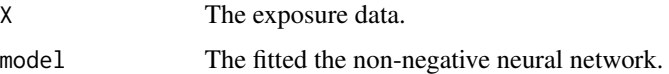

#### Value

A value the sum of indivisual effects, had there been no interactions between exposures.

# <span id="page-18-0"></span>References

Rieckmann, Dworzynski, Arras, Lapuschkin, Samek, Arah, Rod, Ekstrom. 2022. Causes of outcome learning: A causal inference-inspired machine learning approach to disentangling common combinations of potential causes of a health outcome. International Journal of Epidemiology <https://doi.org/10.1093/ije/dyac078>

#### Examples

#See the example under CoOL\_0\_working\_example

CoOL\_7\_prevalence\_and\_mean\_risk\_plot *Prevalence and mean risk plot*

# Description

This plot shows the prevalence and mean risk for each sub-group. Its distribution hits at sub-groups with great public health potential.

#### Usage

```
CoOL_7_prevalence_and_mean_risk_plot(
  risk_contributions,
  sub_groups,
  title = "Prevalence and mean risk\nof sub-groups",
  y_max = NA,
  restore_par_options = TRUE,
  colours = NA,
  ipw = 1)
```
#### Arguments

risk\_contributions

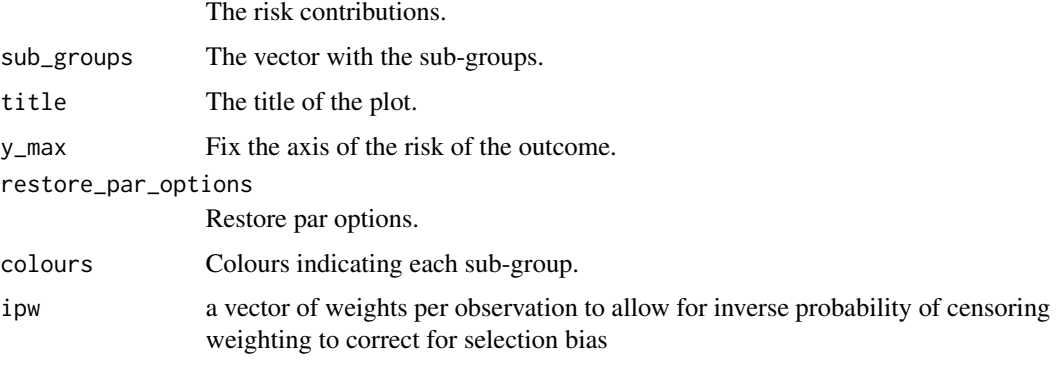

## <span id="page-19-0"></span>Value

A plot with prevalence and mean risks by sub-groups.

# References

Rieckmann, Dworzynski, Arras, Lapuschkin, Samek, Arah, Rod, Ekstrom. 2022. Causes of outcome learning: A causal inference-inspired machine learning approach to disentangling common combinations of potential causes of a health outcome. International Journal of Epidemiology <https://doi.org/10.1093/ije/dyac078>

#### Examples

#See the example under CoOL\_0\_working\_example

CoOL\_8\_mean\_risk\_contributions\_by\_sub\_group *Mean risk contributions by sub-groups*

#### Description

Table with the mean risk contributions by sub-groups.

#### Usage

```
CoOL_8_mean_risk_contributions_by_sub_group(
  risk_contributions,
  sub_groups,
  exposure_data,
  outcome_data,
 model,
  exclude_below = 0.001,
  restore_par_options = TRUE,
  colours = NA,
  ipw = 1)
```
#### Arguments

risk\_contributions

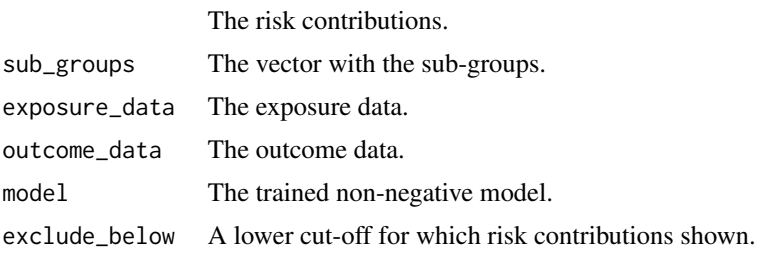

<span id="page-20-0"></span>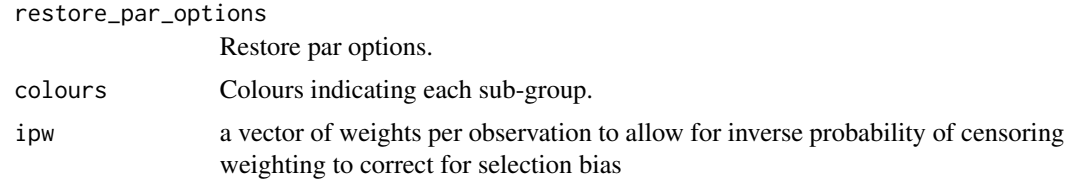

#### Value

A plot and a dataset with the mean risk contributions by sub-groups.

#### References

Rieckmann, Dworzynski, Arras, Lapuschkin, Samek, Arah, Rod, Ekstrom. 2022. Causes of outcome learning: A causal inference-inspired machine learning approach to disentangling common combinations of potential causes of a health outcome. International Journal of Epidemiology <https://doi.org/10.1093/ije/dyac078>

# Examples

#See the example under CoOL\_0\_working\_example

CoOL\_9\_visualised\_mean\_risk\_contributions *Visualisation of the mean risk contributions by sub-groups*

#### Description

Visualisation of the mean risk contributions by sub-groups. The function uses the output

#### Usage

```
CoOL_9_visualised_mean_risk_contributions(
  results,
  sub_groups,
  ipw = 1,
  restore_par_options = TRUE
\lambda
```
#### Arguments

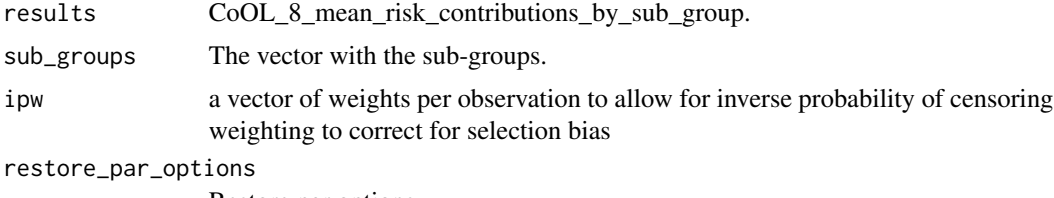

Restore par options.

#### <span id="page-21-0"></span>References

Rieckmann, Dworzynski, Arras, Lapuschkin, Samek, Arah, Rod, Ekstrom. 2022. Causes of outcome learning: A causal inference-inspired machine learning approach to disentangling common combinations of potential causes of a health outcome. International Journal of Epidemiology <https://doi.org/10.1093/ije/dyac078>

#### Examples

#See the example under CoOL\_0\_working\_example

CoOL\_9\_visualised\_mean\_risk\_contributions\_legend *Legend to the visualisation of the mean risk contributions by subgroups*

#### **Description**

Legend to the visualisation of the mean risk contributions by sub-groups. The function uses the output

#### Usage

```
CoOL_9_visualised_mean_risk_contributions_legend(
  results,
  restore_par_options = TRUE
)
```
#### Arguments

results CoOL 8 mean risk contributions by sub group.

restore\_par\_options Restore par options.

# References

Rieckmann, Dworzynski, Arras, Lapuschkin, Samek, Arah, Rod, Ekstrom. 2022. Causes of outcome learning: A causal inference-inspired machine learning approach to disentangling common combinations of potential causes of a health outcome. International Journal of Epidemiology <https://doi.org/10.1093/ije/dyac078>

#### Examples

<span id="page-22-0"></span>

#### Description

The analysis and plots presented in the main paper. We recommend using View(CoOL\_default) and View() on the many sub-functions to understand the steps and modify to your own research question. 3 sets of training will run with a learning rate of 1e-4 and a patience of 200 epochs, a learning rate of 1e-5 and a patience of 100 epochs, and a learning rate of 1e-6 and a patience of 50 epochs.

#### Usage

```
CoOL_default(
  data,
  sub_groups = 3,
  exclude_below = 0.01,
  input_parameter_reg = 0.001,
  hidden = 10,
  monitor = TRUE,
  epochs = 10000
)
```
#### Arguments

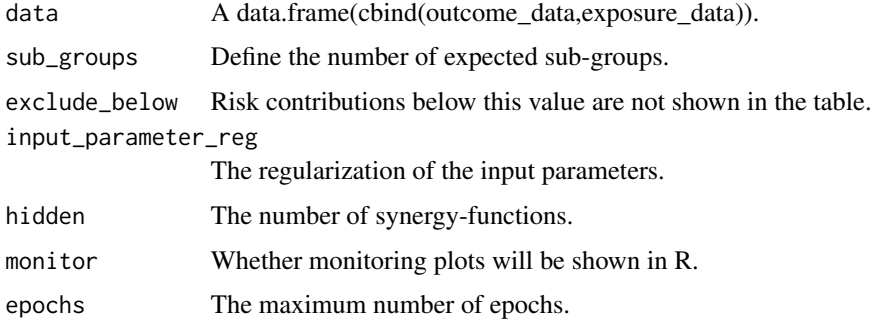

#### Value

A series of plots across the full Causes of Outcome Learning approach.

# References

Rieckmann, Dworzynski, Arras, Lapuschkin, Samek, Arah, Rod, Ekstrom. 2022. Causes of outcome learning: A causal inference-inspired machine learning approach to disentangling common combinations of potential causes of a health outcome. International Journal of Epidemiology <https://doi.org/10.1093/ije/dyac078>

# Examples

```
# Not run
while (FALSE) {
#See the example under CoOL_0_working_example for a more detailed tutorial
library(CoOL)
data <- CoOL_0_working_example(n=10000)
CoOL_default(data)
}
```
cpp\_train\_network\_relu

*Function used as part of other functions*

#### Description

Non-negative neural network

# Usage

```
cpp_train_network_relu(
 x,
 y,
 c,
  testx,
  testy,
  testc,
 W1_input,
 B1_input,
 W2_input,
 B2_input,
 C2_input,
  ipw,
  lr = 0.01,maxepochs = 100,
  input_parameter_reg = 1e-06,
  drop_out = 0L,fix_baseline_risk = -1
)
```
# Arguments

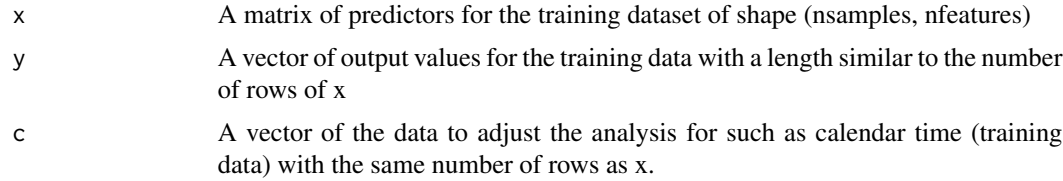

<span id="page-23-0"></span>

#### <span id="page-24-0"></span>random 25

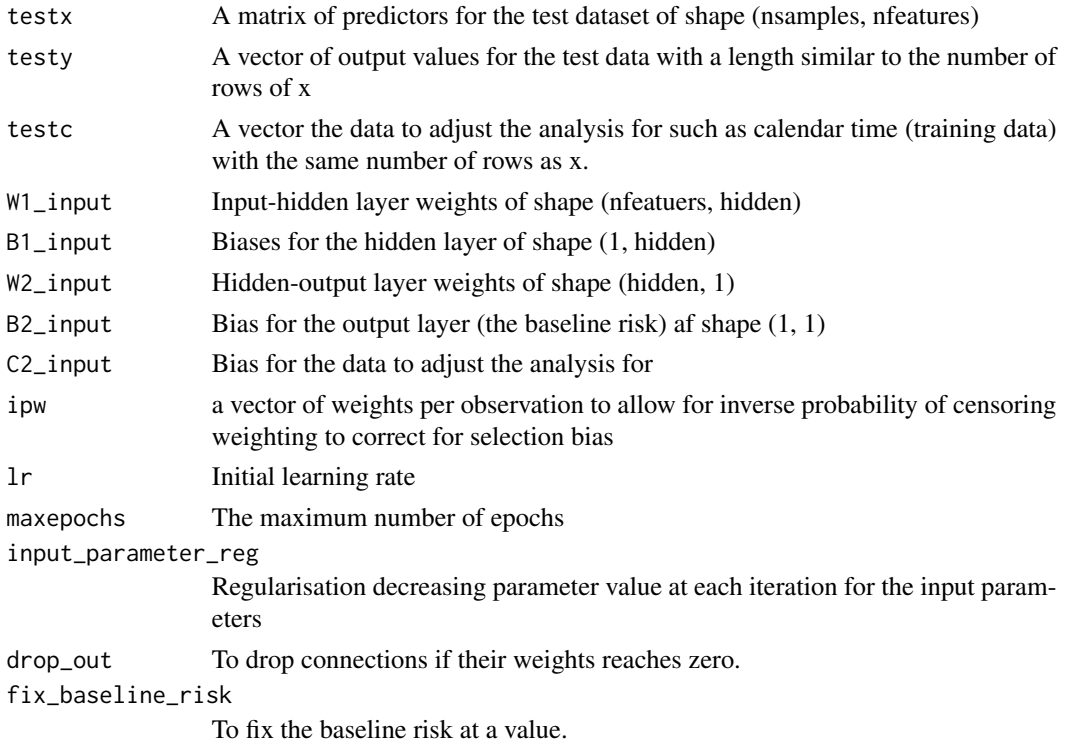

#### Value

A list of class "SCL" giving the estimated matrices and performance indicators

# Author(s)

Andreas Rieckmann, Piotr Dworzynski, Leila Arras, Claus Ekstrøm

random *Function used as part of other functions*

# Description

Function used as part of other functions

# Usage

random(r, c)

# Arguments

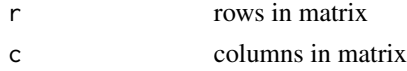

<span id="page-25-0"></span>

# Description

relu-function

# Usage

rcpprelu(x)

# Arguments

x input in the relu function

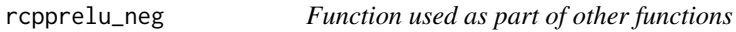

# Description

negative relu-function

# Usage

rcpprelu\_neg(x)

# Arguments

x input in the negative relu-function

relu *Function used as part of other functions*

# Description

Function used as part of other functions

# Usage

```
relu(input)
```
# Arguments

input input in the relu function

# <span id="page-26-0"></span>Index

CoOL\_0\_binary\_encode\_exposure\_data, [2](#page-1-0) CoOL\_0\_common\_simulation, [3](#page-2-0) CoOL\_0\_complex\_simulation, [4](#page-3-0) CoOL\_0\_confounding\_simulation, [4](#page-3-0) CoOL\_0\_mediation\_simulation, [5](#page-4-0) CoOL\_0\_working\_example, [5](#page-4-0) CoOL\_1\_initiate\_neural\_network, [7](#page-6-0) CoOL\_2\_train\_neural\_network, [8](#page-7-0) CoOL\_3\_plot\_neural\_network, [10](#page-9-0) CoOL\_4\_AUC, [11](#page-10-0) CoOL\_4\_predict\_risks, [12](#page-11-0) CoOL\_5\_layerwise\_relevance\_propagation, [12](#page-11-0) CoOL\_6\_calibration\_plot, [14](#page-13-0) CoOL\_6\_dendrogram, [15](#page-14-0) CoOL\_6\_individual\_effects\_matrix, [16](#page-15-0) CoOL\_6\_number\_of\_sub\_groups, [16](#page-15-0) CoOL\_6\_sub\_groups, [17](#page-16-0) CoOL\_6\_sum\_of\_individual\_effects, [18](#page-17-0) CoOL\_7\_prevalence\_and\_mean\_risk\_plot, [19](#page-18-0) CoOL\_8\_mean\_risk\_contributions\_by\_sub\_group, [20](#page-19-0) CoOL\_9\_visualised\_mean\_risk\_contributions, [21](#page-20-0) CoOL\_9\_visualised\_mean\_risk\_contributions\_legend, [22](#page-21-0) CoOL\_default, [23](#page-22-0) cpp\_train\_network\_relu, [24](#page-23-0) random, [25](#page-24-0) rcpprelu, [26](#page-25-0) rcpprelu\_neg, [26](#page-25-0) relu, [26](#page-25-0)